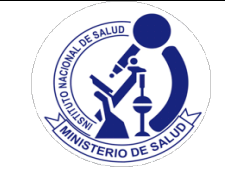

# **FORMULARIO**

# Edición N°1

### **SOLICITUD DE ACCESO AL MÓDULO DIAGNÓSTICO DEL SOLICITUD DE ACCESO AL MÓDULO DIAGNÓSTICO DEL SISTEMA DE INFORMACIÓN DE LABORATORIOS NETLAB**  $\frac{1}{2}$  $\frac{1}{2}$

Pág.1 de 2

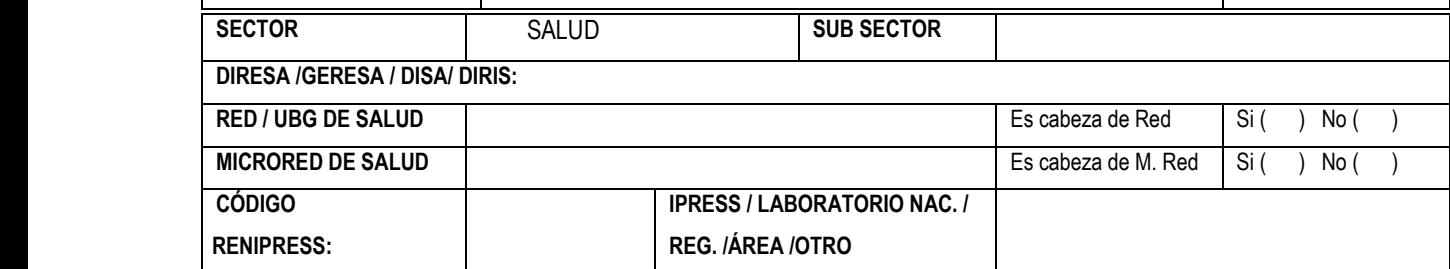

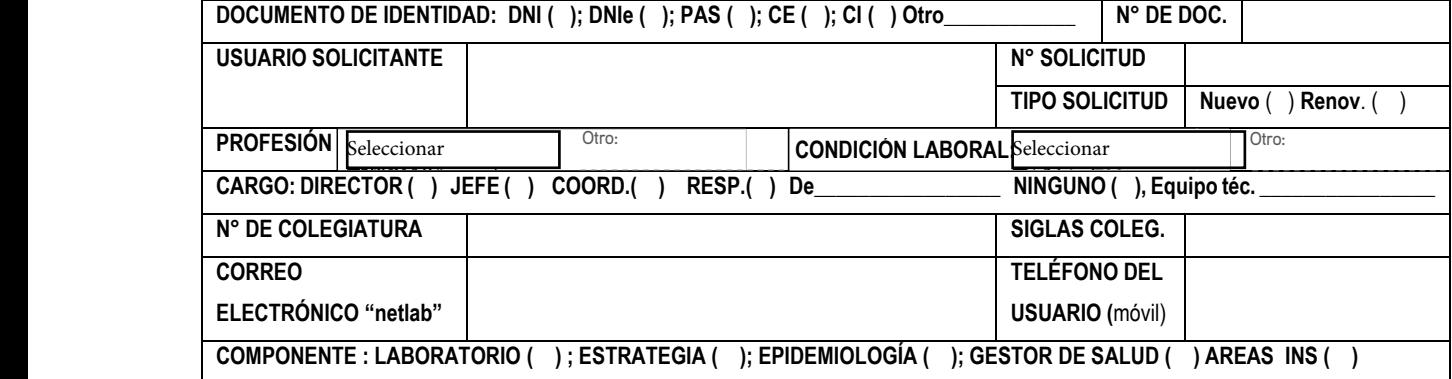

Solicito usuario y contraseña para acceso al NETLABv2, con las siguientes opciones. (marcar con X) Solicito usuario y contraseña para acceso al NETLABv2, con las siguientes opciones. (marcar con X)

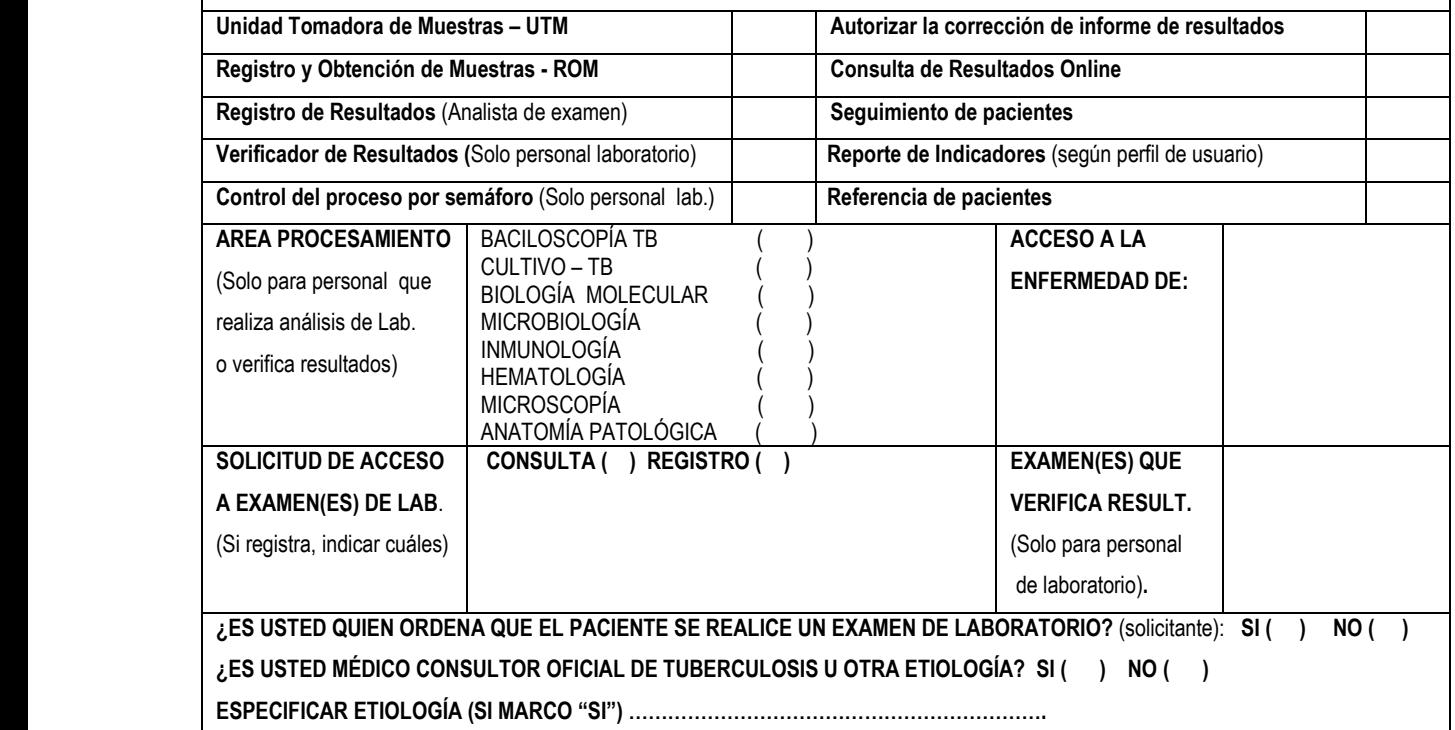

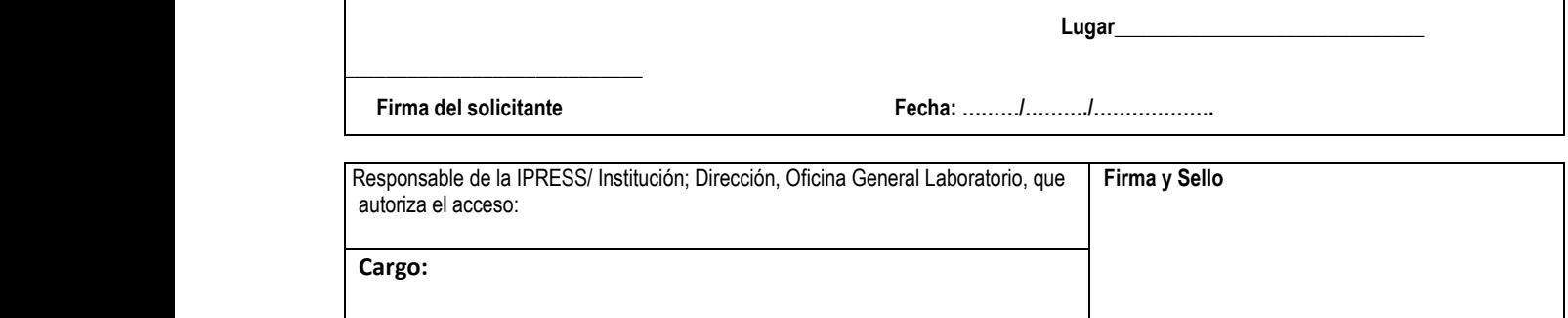

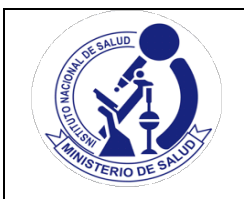

# **FORMULARIO**

### **SOLICITUD DE ACCESO AL MÓDULO DIAGNÓSTICO DEL SISTEMA DE INFORMACIÓN DE LABORATORIOS NETLAB**

## **ACUERDO DE CONFIDENCIALIDAD**

#### **Al recibir el acceso al Sistema NETLABv2, me comprometo a:**

- **1.** No divulgar datos personales, incluyendo sensibles provenientes del NETLABv2 a personas no autorizadas o ajenas a los procesos.
- **2.** No otorgar datos o información considerada como confidencial o restringida proveniente del NETLABv2, a personas no autorizadas y ajenas a los procesos.
- **3.** No permitir, ni facilitar el acceso al sistema de información NETLABv2 a personas no autorizadas o ajenas al proceso.
- **4.** No utilizar el sistema de información NETLABv2 para otras actividades que no estén directamente relacionadas con las funciones asignadas en el Manual de Organización y Funciones de la unidad orgánica, institución o establecimiento de salud en donde presto mis servicios.
- **5.** No utilizar datos, ni información a la que tengo acceso a través del sistema de información NETLABv2, sin autorización; para la realización de investigaciones, en el ámbito nacional o internacional, a título personal o de terceros, bajo pena de cancelarle el acceso al sistema.
- **6.** No utilizar datos, ni información a la que tenga acceso mediante el uso del sistema de información NETLABv2, sin autorización, para realizar publicaciones en revistas científicas a nivel nacional o internacional a título personal o de terceros, bajo pena de cancelarle el acceso al sistema.
- **7.** Proteger cuidadosamente mi usuario y contraseña que me han sido asignadas, no compartiéndola bajo ninguna circunstancia, y evitar que esté a la vista de otros.
- **8.** Registrar y reportar con prontitud a mi jefe inmediato cualquier incidencia que pueda comprometer la seguridad del sistema de información NETLABv2.
- **9.** Informar al administrador del NETLABv2 cuando existe cambio de funciones en el puesto, cambio de laboratorio dentro de la misma institución o cuando ya no se labora en la institución o establecimiento de salud a través del cual se solicitó el acceso al NETLABv2.
- **10.** Aceptar que ante cualquier violación a mis compromisos, me sea impuesta la sanción correspondiente según la infracción cometida.

\_\_\_\_\_\_\_\_\_\_\_\_\_\_\_\_\_\_\_\_\_\_\_\_\_\_\_\_\_\_\_\_\_\_\_\_

**Firma del solicitante Fecha: ………/………./……………….**

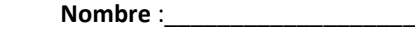

**DNI:**